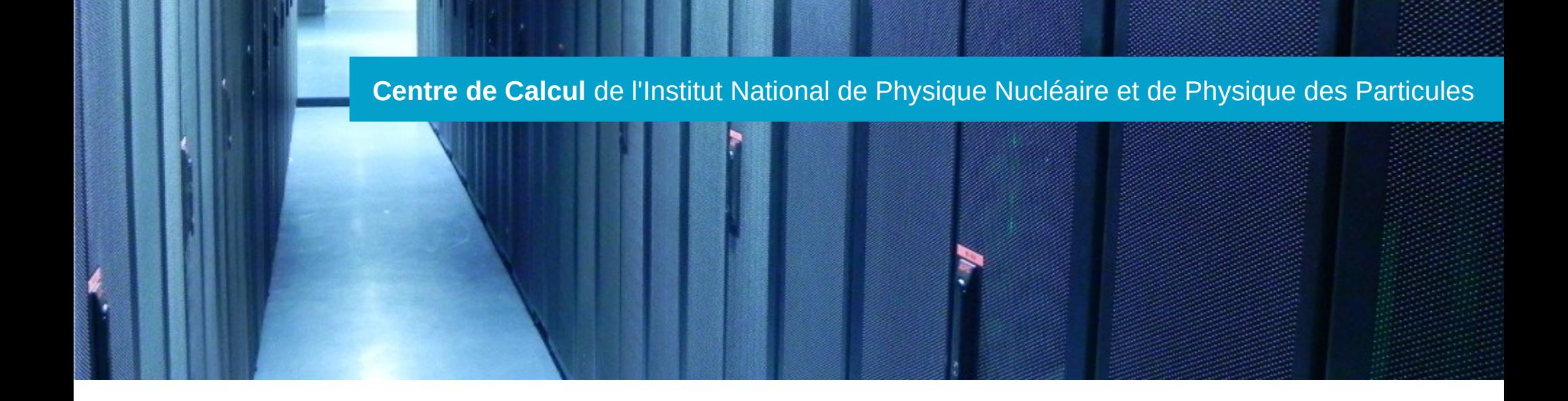

# GPU at CC-IN2P3

# January 22-23, 2020

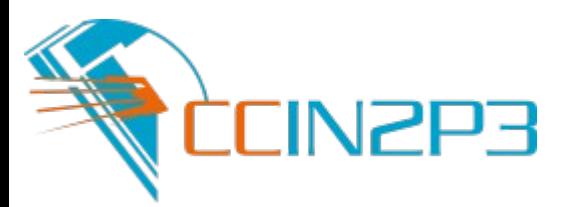

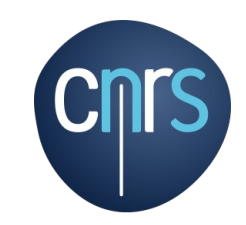

# **Hardware**

- **Software environment**
- **Usage**
- **Conclusion & perspectives**

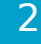

#### Workers Architecture

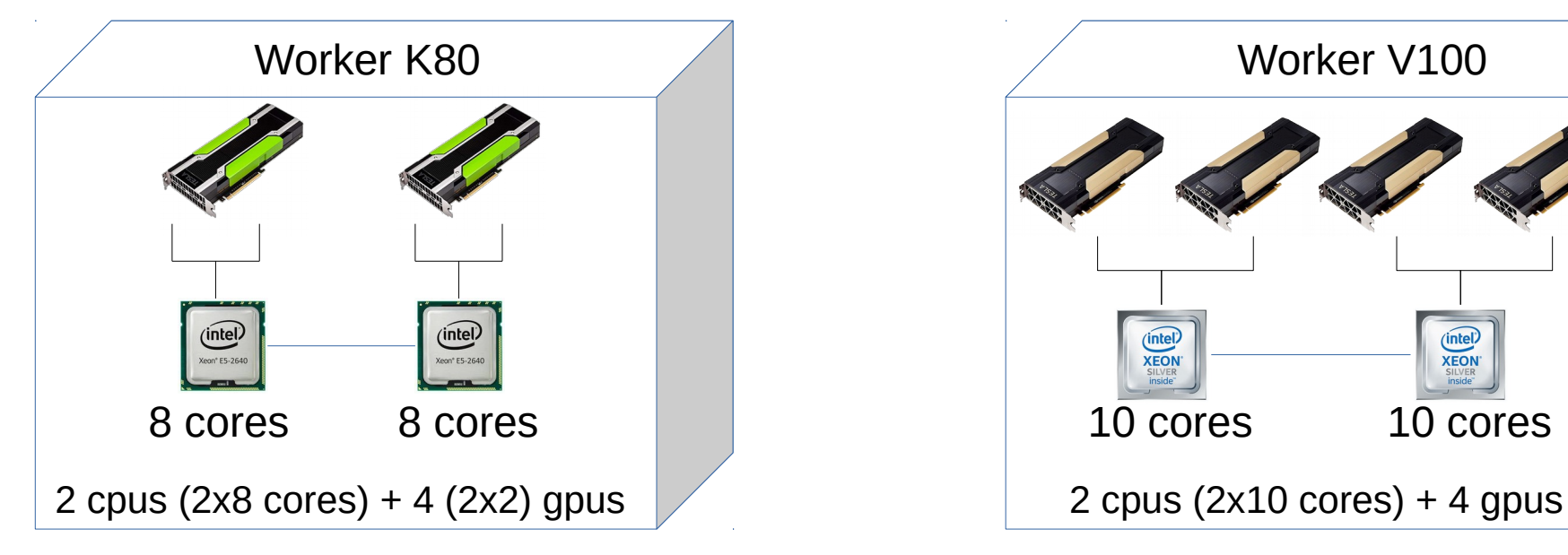

# K80 farm

- **10 workers**:
	- 2 Intel(R) Xeon(R) CPU E5-2640 (8 cores)
	- 128GB RAM
	- SSD disk
- 2 Nvidia **Tesla K80** cards (4 GPU Nvidia GK210, 12 Go DDR5 each)
- **40 GPU au total**
- **Network** 
	- Infiniband interconnection

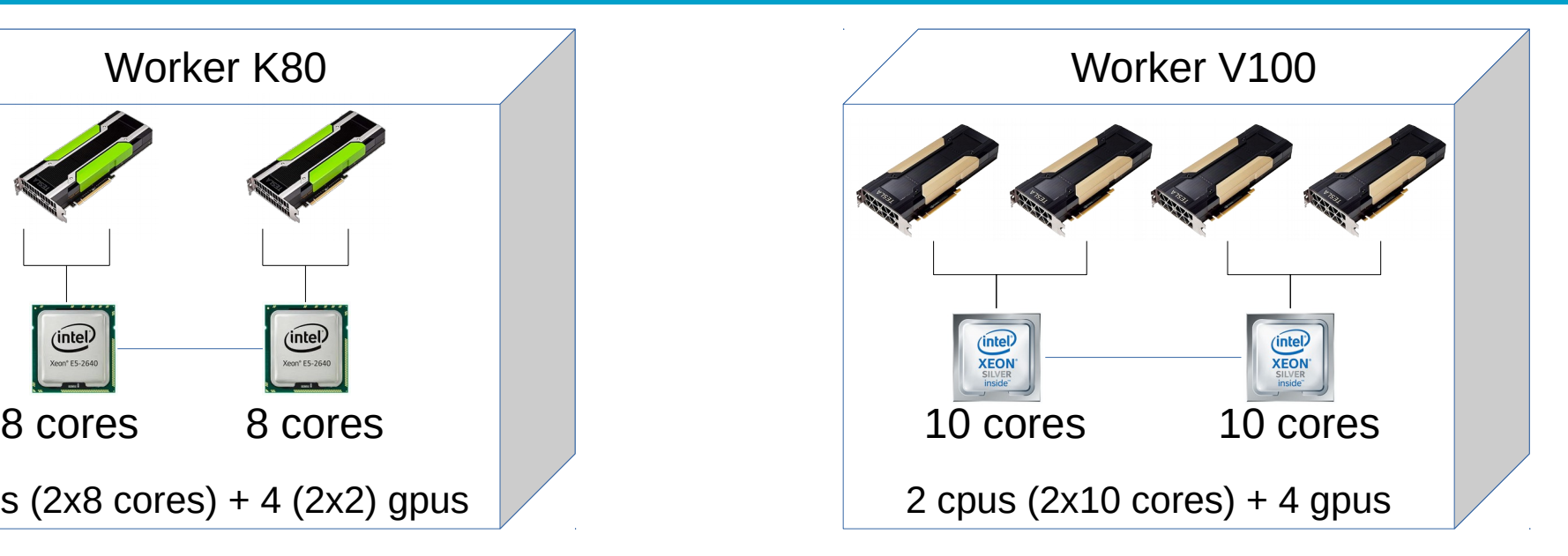

# V100 farm

- **6 workers**:
	- 2 Intel(R) Xeon(R) Silver 4114 (10 cores)
	- 192GB RAM
	- SSD M2 disk
- 4 Nvidia **Tesla V100** 32GB PCIe cards
- **24 GPU (total)**

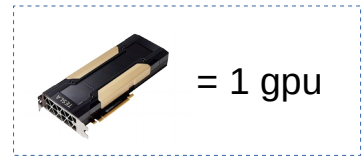

**Network** 

 $= 2$  gpus

- NO Infiniband interconnection!

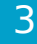

#### Access to GPU Farm

- **First, request an access (authorisation required)**
- Classical submission on Grid Engine (qsub) in multicore or parallel mode (https://doc.cc.in2p3.fr/jobs\_gpu)
- Accounting rules still to be defined (K80 vs V100)

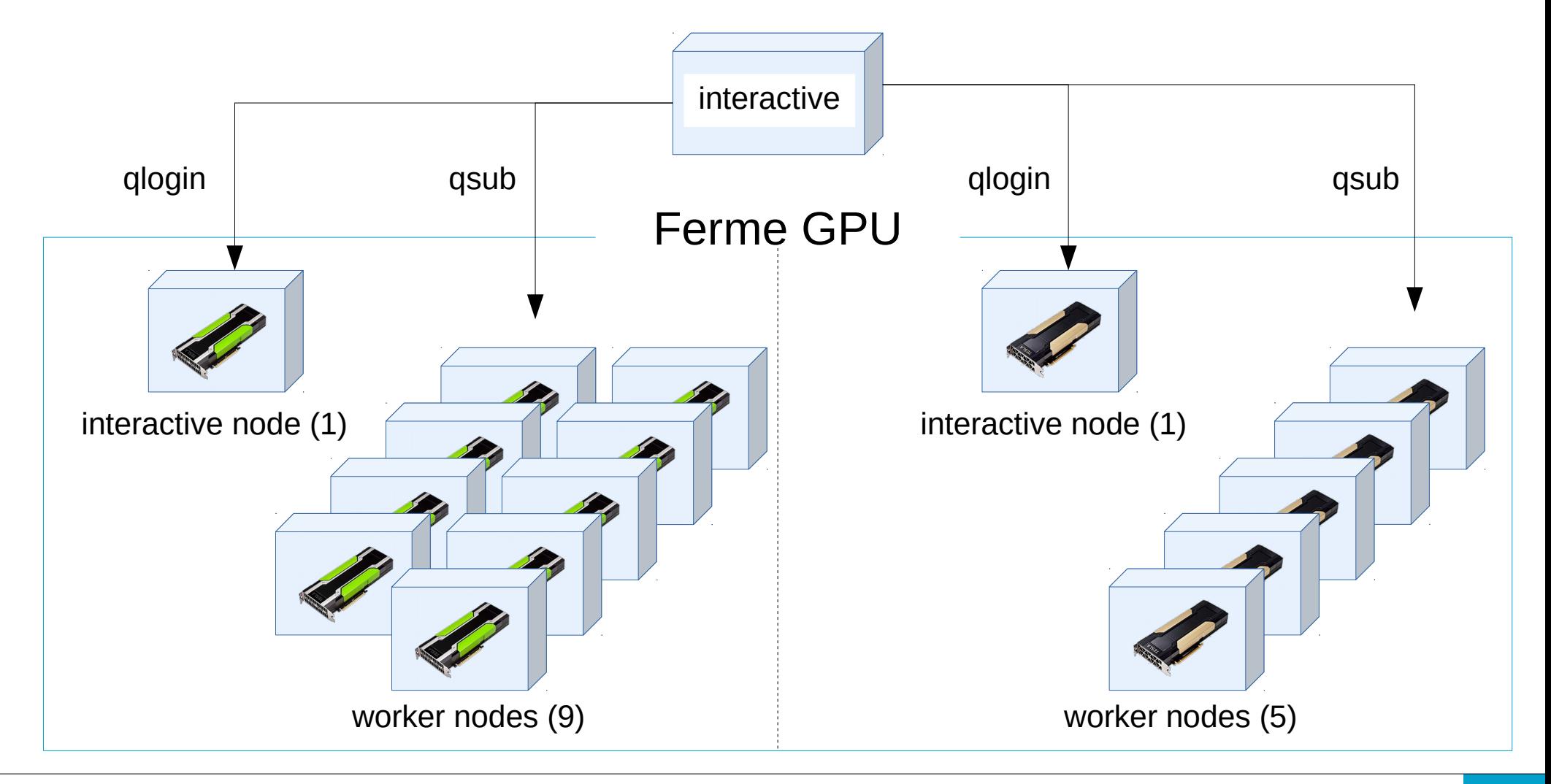

# Libraries (drivers) available **NVIDIA. CUDA** OpenCL **OPEN MPI**

## Customized software

Customized software provided thanks to **Singularity** containers

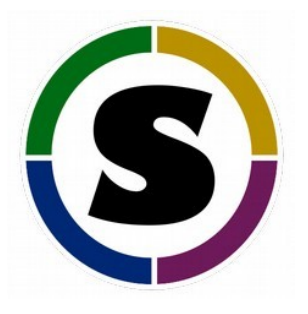

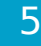

#### Interactive mode

- Interactive Worker and Batch Worker nodes are the same in terms of architecture (same cpus, gpus, memory)
- Batch scheduler provides access to Interactive Worker nodes in shell mode

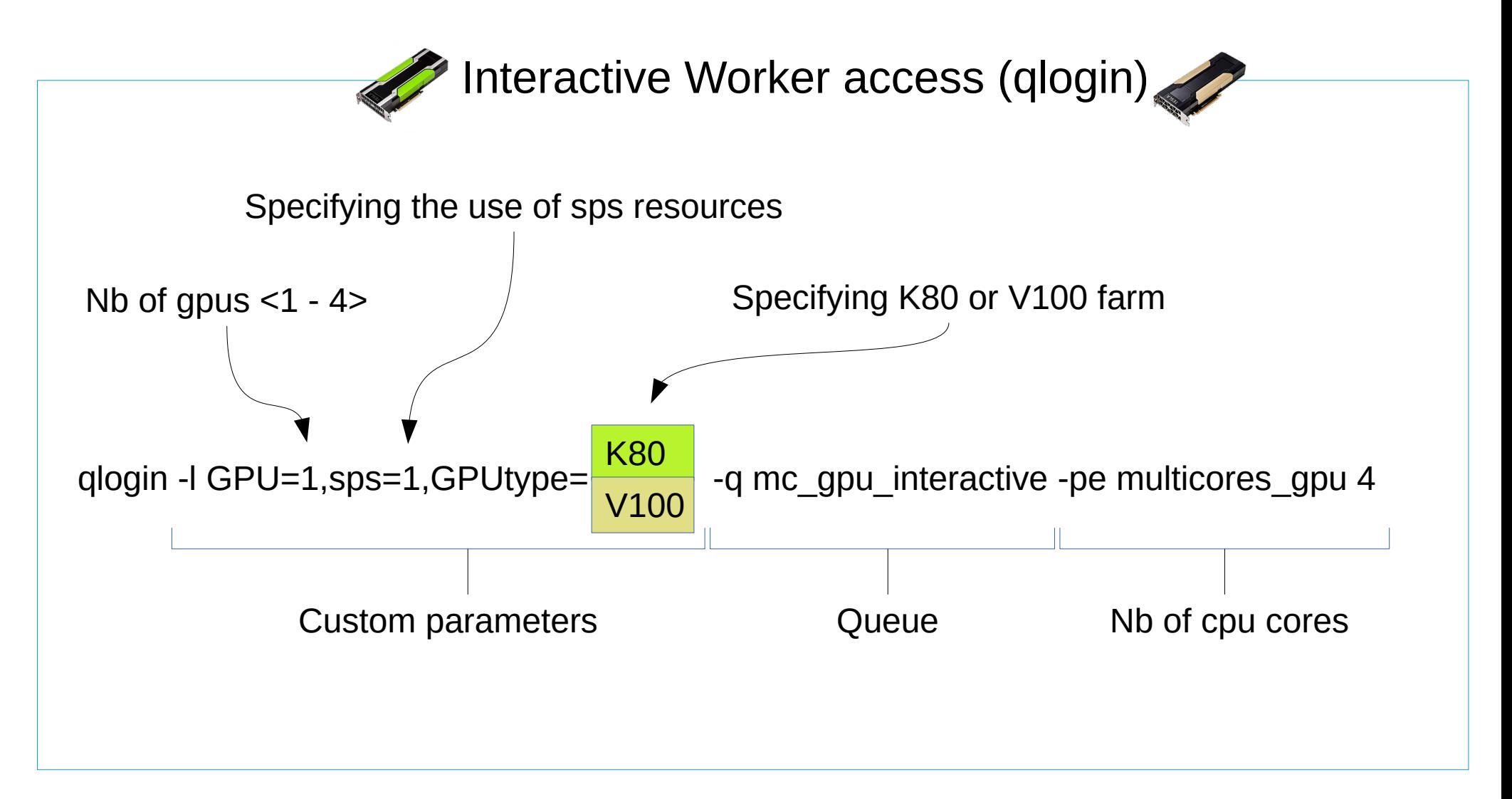

**Batch scheduler provides access on Batch Worker nodes to run a program** 

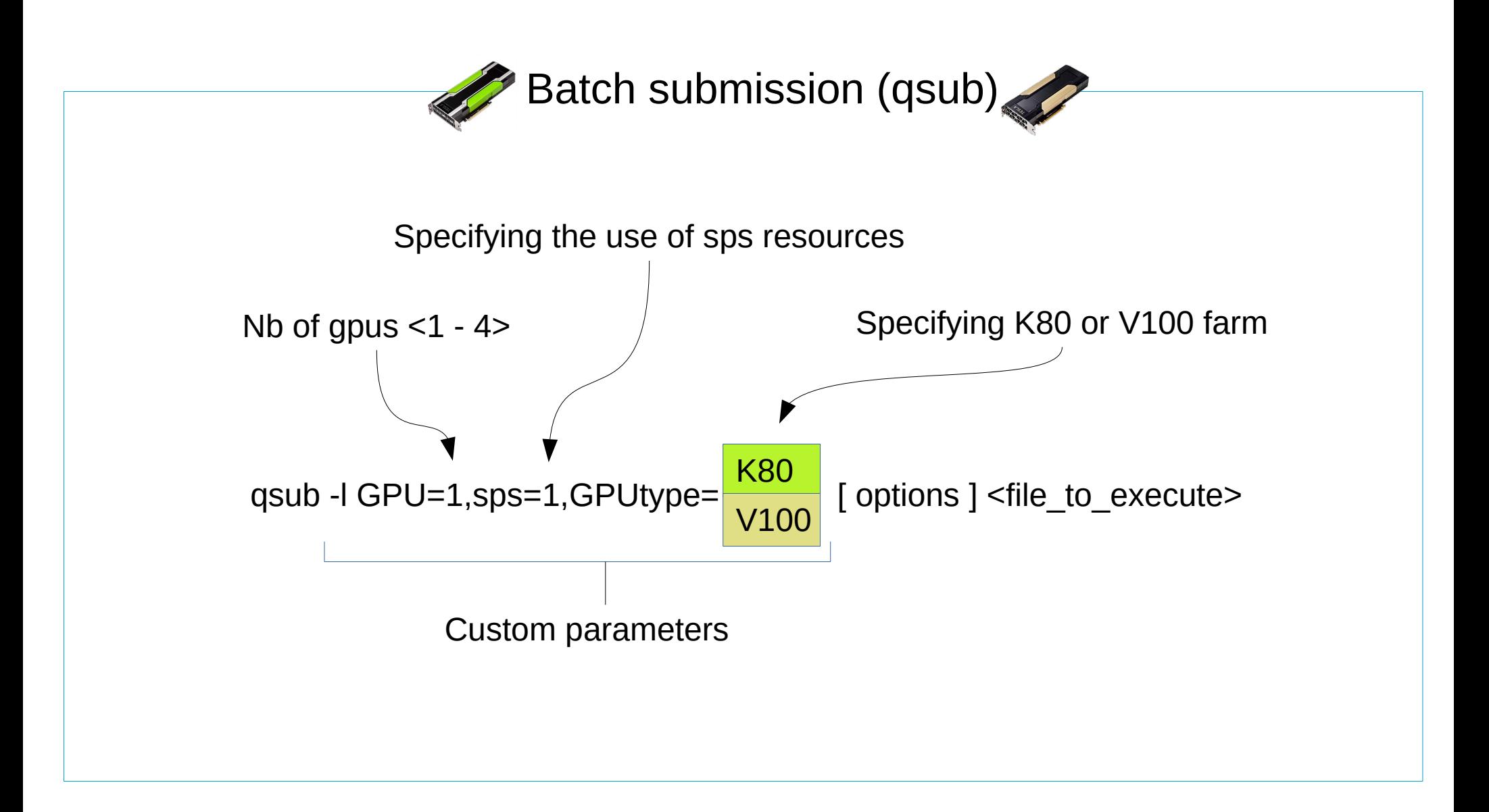

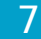

**Norker nodes can access different types of storage systems** 

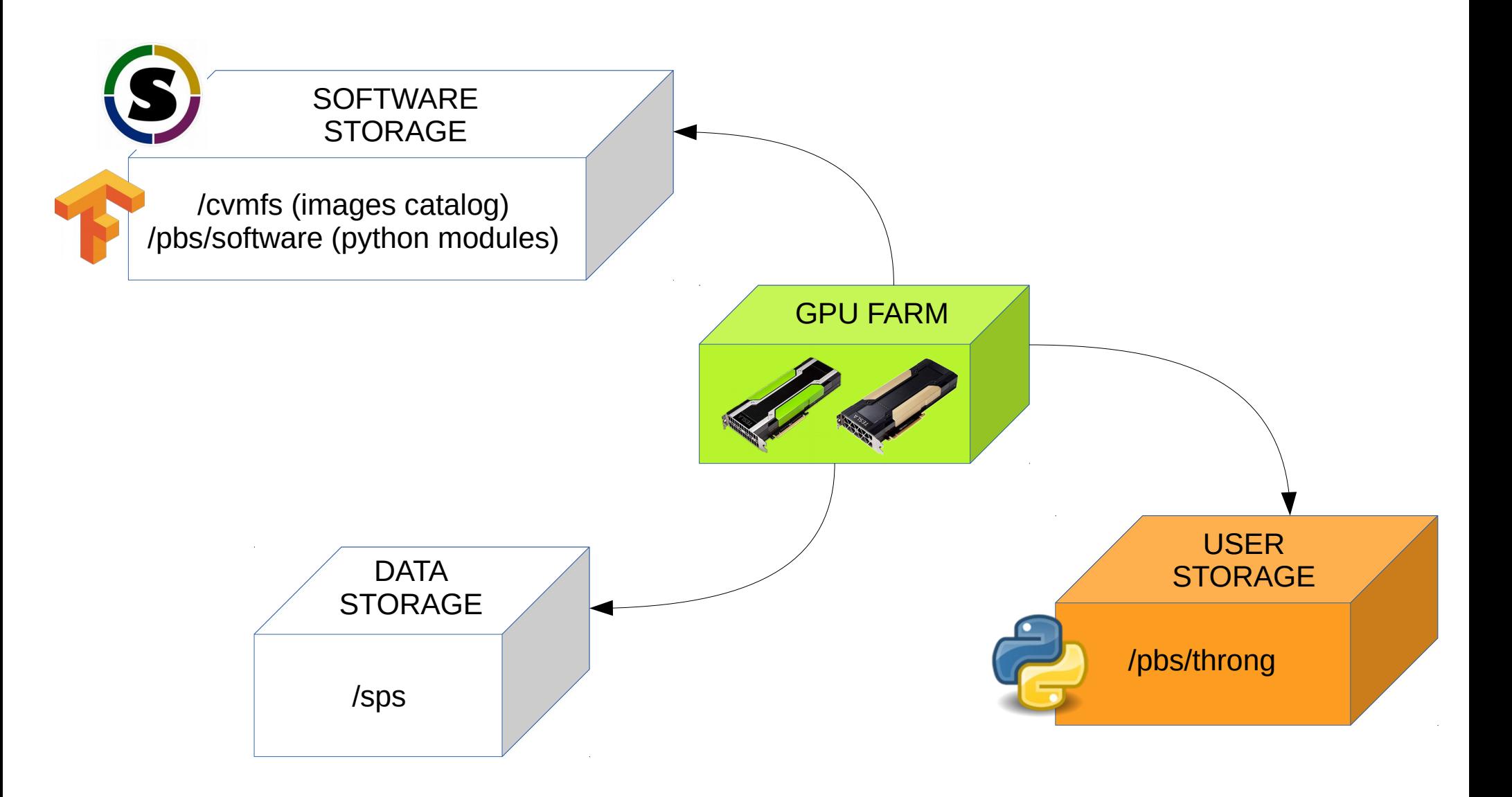

#### Workflow example

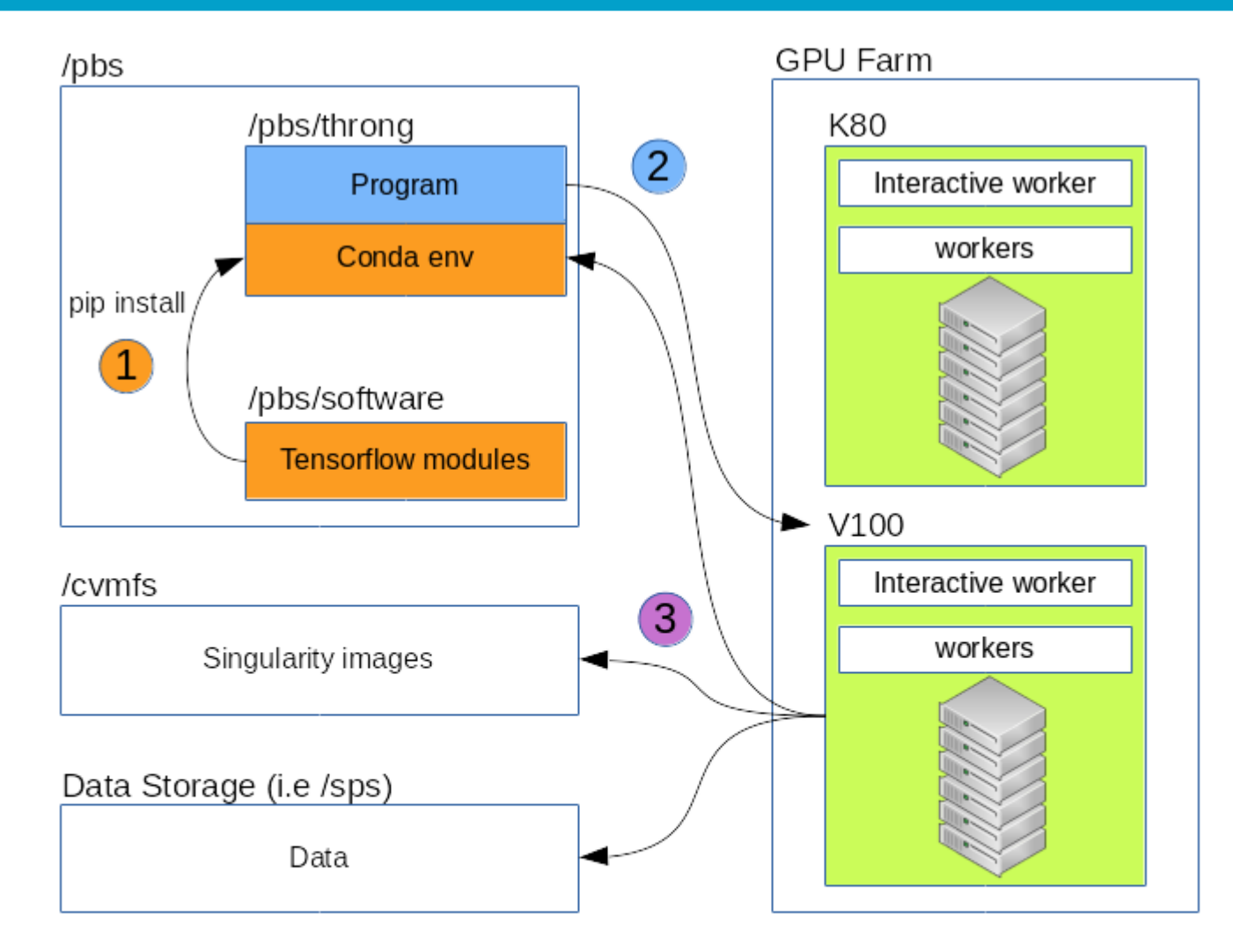

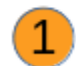

Install the tensorflow module you need depending on your python environment (python 2.7 or python 3.6) and the GPU type you want (K80 or V100)

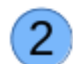

3

Submit your code to the GPU farm, specifying which image you want to run it, and your python environment

The GPU farm computes your code through the specified environment

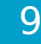

#### Farm Occupancy over 6 months

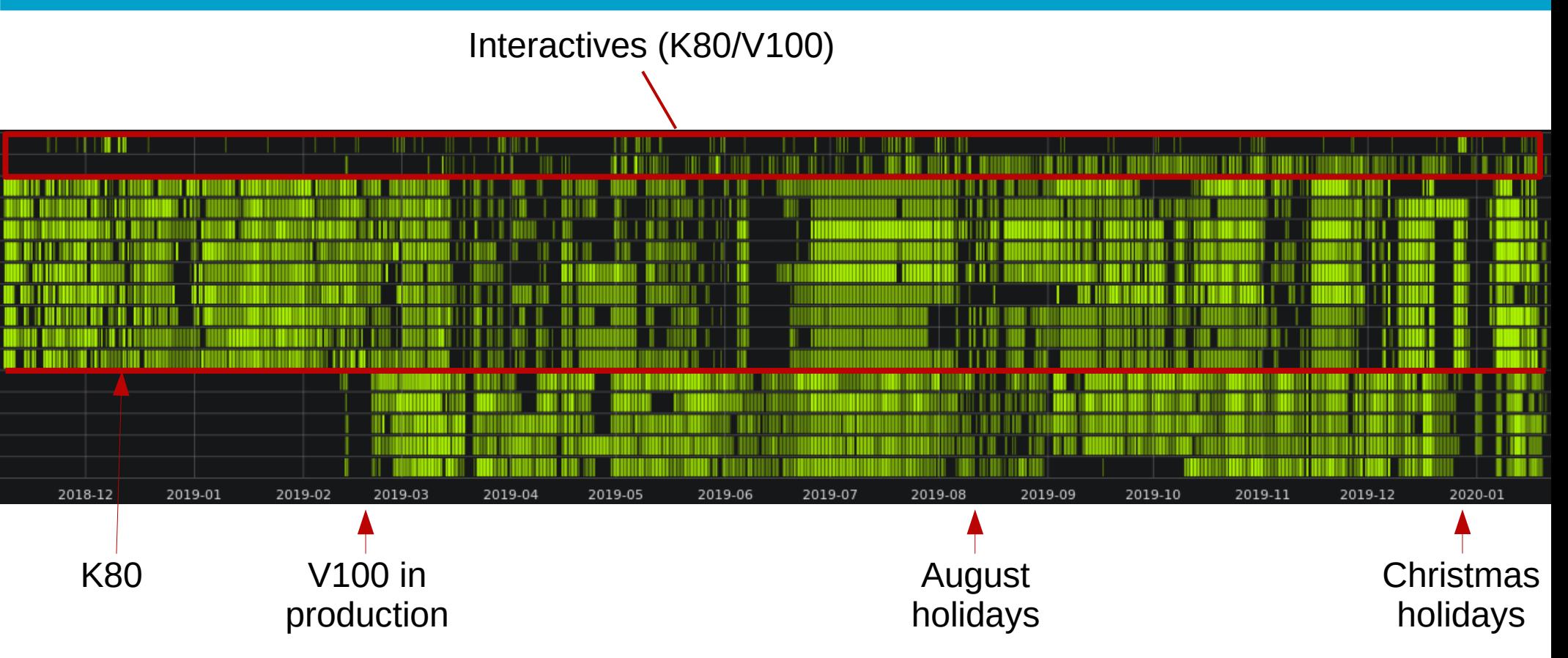

- **Not overloaded**
- 2 interactive nodes still under used
- A batch system means regular production and not production by peaks
- **Reservations (of GPU resources) not always well used**

### Consumption over 2019

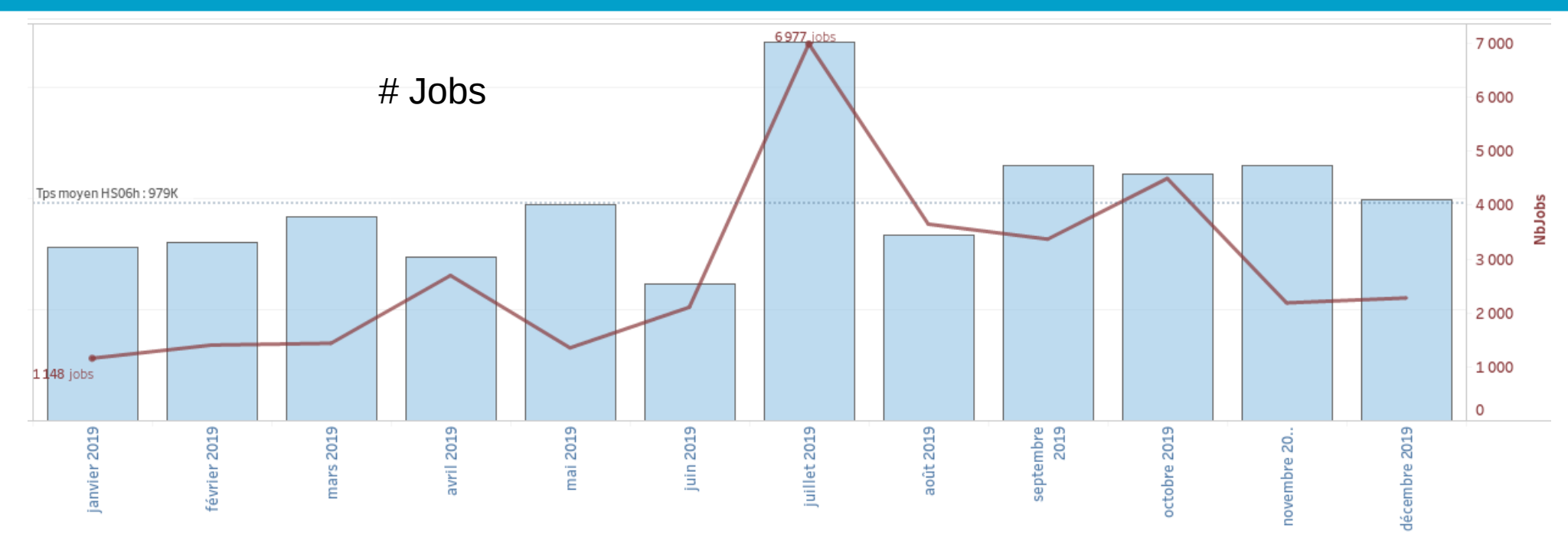

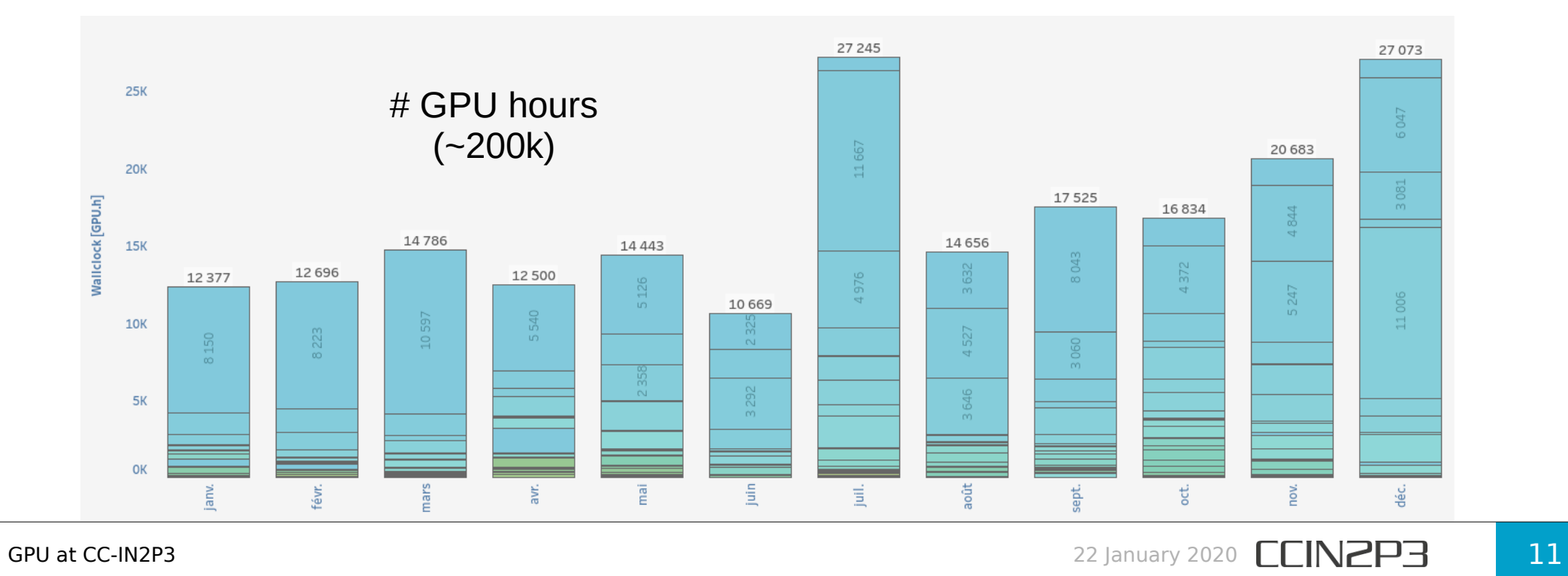

### Queues utilisation over 2019

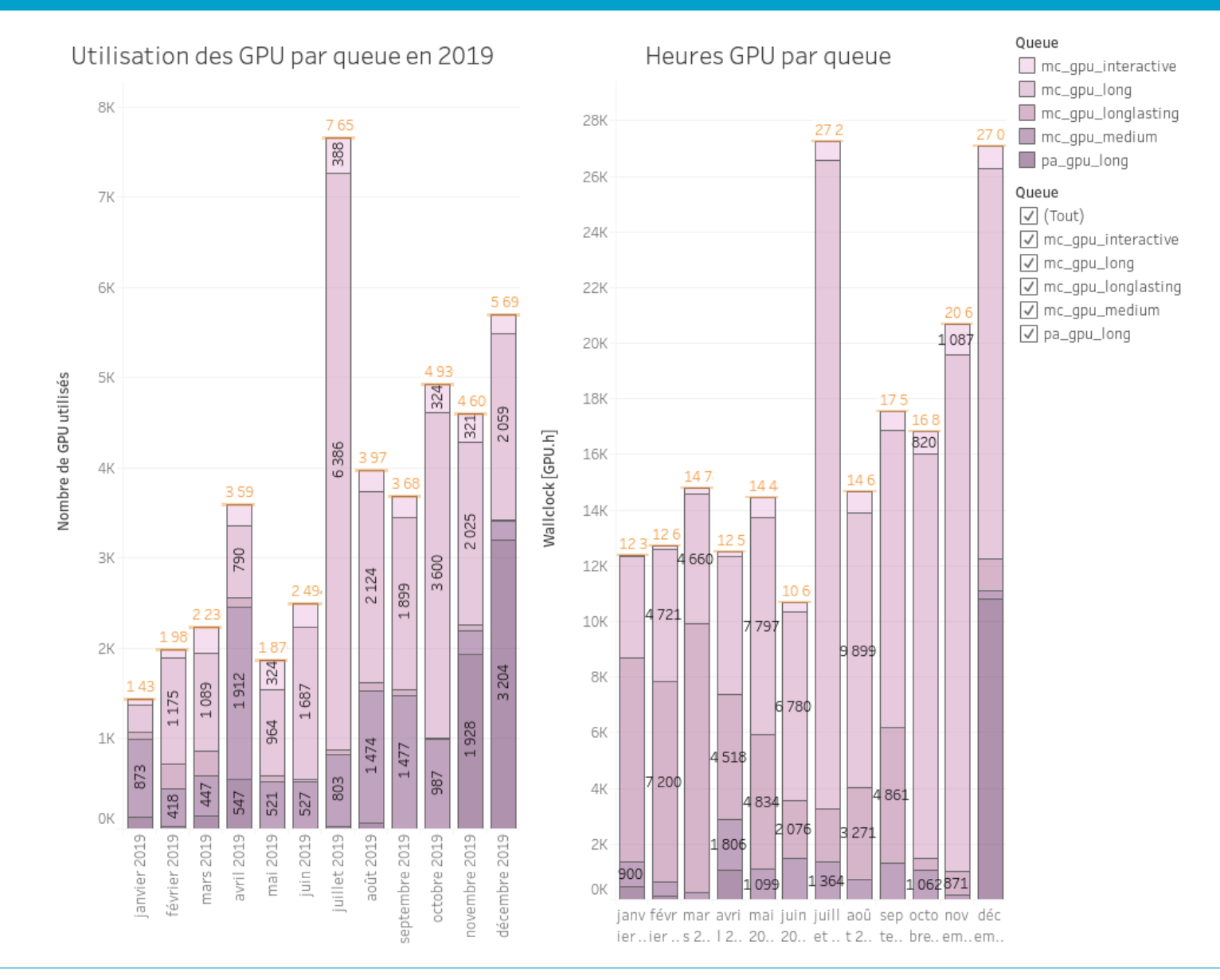

- **Long, long-lasting and parallel queues more and more used**
- **Medium one less and less used**
- Total GPU-hours currently available
	- K80  $\sim$ 351k hours & V100  $\sim$ 210k hours  $\rightarrow$  561k hours available
- Resources requests (some are not yet validated, rough numbers)
	- $-$  IN2P3's labs / experiments asks for  $\sim$ 1140k hours
		- IJCLAB  $[ex\text{-}IMNC]$  ( $\sim$ 1M), LSST (87k) and ATLAS (35k) being the top 3
	- Other experiments (no-IN2P3) asks for more than 1500k hours...
- Possible extension of the current farm but we should not be able to cope all the needs (budget constraints)  $\rightarrow$  IN2P3's groups will be favoured.

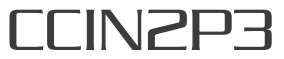

- Current GPU farms overall well used
	- <u>Better usage</u>: more and more multi-GPU and multi-nodes jobs
	- Still « holes » though, especially in the K80 farm
- Some basic software environments provided
	- Conda & Python + TensorFlow & PyTorch + Singularity images
	- Do you need something else ? Please let us know
- Current discussion about extending the GPU farm
	- Come back to us if you would like to use some specific GPU

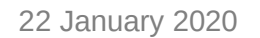

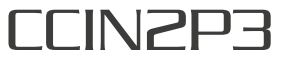

# Questions ?

[Bertrand.rigaud@cc.in2p3.fr](mailto:Bertrand.rigaud@cc.in2p3.fr)

**More questions? Ask us :** [OTRS ticketing System](https://cc-usersupport.in2p3.fr/otrs/index.pl?Action=customer.pl)

Thank you for your attention.

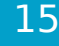